# **Étude sur le comportement d'un filtre passe bande en basse fréquence et haute fréquence**

# **[ Study on the behavior of a bandpass filter at low frequency and high frequency ]**

# *KISOKI MBUNGA Henri*

Professeur associé, Faculté des sciences, Département de physique et des sciences appliquées, Université pédagogique nationale (UPN), Kinshasa-Ngaliema, RD Congo

Copyright © 2023 ISSR Journals. This is an open access article distributed under the *Creative Commons Attribution License*, which permits unrestricted use, distribution, and reproduction in any medium, provided the original work is properly cited.

**ABSTRACT:** In this article, it is a question of studying the behavior of a band pass filter in BF and HF with passive elements. Said filter is widely used in electronics and telecommunications with many applications such as: manufacture and assembly of loudspeakers, limitations of working frequencies in a given interval according to its band, etc.

We preferred to do this study based on mathematical and physical models which allowed us to discuss and interpret the different results obtained after simulation at the physics laboratory of the National Pedagogical University (UPN/RDCongo-Kinshasa) and which are presented as follows:

*In Low Frequency (BF):* The capacitor blocked the signal and behaved like an open switch, on the other hand the coil allowed the signal to pass through. It acted as a closed switch. Therefore, the voltage at the filter output was zero;

*In High Frequency (HF):* We had the opposite behavior in BF and the voltage at the output of the filter was always zero.

The studied behavior led us to the determination of the band pass filter. The tool used for the simulation in Matlab, very powerful engineering software.

**KEYWORDS:** Band Pass filter, Filter, Matlab, simulation.

**RESUME:** Dans cet article, il est question d'étudier le comportement d'un filtre passe bande en Basse Fréquence et Haute Fréquence avec des éléments passifs. Ledit filtre est très utilisé en Electronique et en Télécommunication avec de nombreuses applications telles que : fabrication et montage des enceintes acoustiques, limitation des fréquences de travail dans un intervalle donné suivant sa bande etc.

Nous avons préféré de faire cette étude en s'appuyant sur le modèles mathématiques et physiques, lesquels modèles, nous ont permis à discuter et interpréter les différents résultats obtenus après simulation en laboratoire de Physique de l'Université Pédagogique Nationale (UPN/RD Congo-Kinshasa) et qui sont présentés de la manière suivante :

*En Basse Fréquence (BF) :* le condensateur a bloqué le signal et s'est comporté comme un interrupteur ouvert, par contre, la bobine a laissé traverser le signal. Elle a agi comme un interrupteur fermé. Par conséquent, la tension à la sortie de filtre était nulle.

*En Haute Fréquence (HF) :* nous avions le comportement contraire que celui en BF et la tension à la sortie de filtre était toujours nulle.

Le comportement étudié nous a conduits à la détermination du filtre passe bande. L'outil utilisé pour la simulation est le Matlab, logiciel très puissant en ingénierie.

**MOTS-CLEFS:** Filtre, Filtre Passe bande, Matlab, Simulation.

# **1 INTRODUCTION**

Le domaine de télécommunication a connu de profond changement et évolution rapide pendant les années 1990 jusqu'à ce jour avec, par exemple le développement des systèmes de transmission analogique et numérique. Sur le plan technologique en particulier, les réseaux de transmission ont vu leur capacité s'accroitre, notamment concernant le débit supporté.

Mais, la demande était toujours importante suivant l'évolution des contenus transportés.

Les systèmes de transmission analogiques ou numériques véhiculent de l'information (message) entre une source et un destinateur en utilisant un support physique ou non comme : câble, F.O ou encore la propagation sur canal radioélectrique.

Sur ce, ces informations nécessitent d'être traitées afin de pallier aux signaux perturbateurs.

D'où, l'une des fonctions principales utilisée en traitement des signaux est le filtrage. Ce dernier consiste à éliminer les composantes indésirables en fonction de leurs fréquences.

Dans cet article, nous considérons que le spectre du signal est différent de celui du bruit en BF et HF afin de bien étudier, simuler et interpréter les différents résultats qui seront obtenus pour notre filtre d'études.

# **2 METHODES ET MATERIELS**

Toute œuvre scientifique, digne de son nom, nécessite dans son élaboration une méthodologie qui lui offre les voies et moyens d'atteindre le but escompté d'une manière satisfaisante.

C'est ainsi que, dans cet article, nous avons utilisé les méthodes d'assemblage et de modélisation très peu connues dans la rédaction scientifique.

Elles font parties de la méthode de production dite de créativité qui découle de l'imagination utilisée en Sciences Appliquées. Les techniques de simulation et d'essais nous ont aidées à partir d'un outil puissant utilisé dans le domaine d'ingénierie appelé Matlab (Matrix Laboratory) [1] à travailler d'une façon microscopique au laboratoire afin d'interpréter les résultats obtenus en vue de présenter à l'échelle macroscopique notre modèle du filtre passe bande qui sera utilisée dans beaucoup d'applications d'électronique, voire mêmes de télécommunication.

# **3 MODELISATION ET SIMULATION**

## **3.1 MODÉLISATION**

Le système de filtrage, avec le filtre passe bande, utilise plusieurs éléments constitutifs liés entr'eux de manière complexe. Pour se faire, dans cet article, nous allons utiliser des modélisations mathématique et physique.

## **3.1.1 MODÉLISATION MATHÉMATIQUE ET PHYSIQUE**

Un filtre est considéré comme un quadripôle traversé par un signal (message) d'entrée sous forme d'une tension électrique  $V_e$ [2].

A la sortie du filtre, nous aurons un signal (sous forme d'une tension électrique)  $V_e$ .

Le signal à l'entrée du filtre est donné par la relation (1).

$$
V_e = V_{max} \cos (\omega t + \psi) \tag{1}
$$

Avec :

 $V_e$  : signal d'entrée

 $V_{max}$ : Amplitude max. du signal ω : pulsation du signal ψ : phase

Retenons que pour raison de commodité dans nos calculs dans cet article, nous allons considérer  $\psi$  = 0. D'où, la relation (1) se mettra comme suit :

# $V_e = V_{max} \cos \omega \tau$  (2)

D'une façon générale, le modèle physique d'un filtre passe bande avec des éléments passifs est illustré par la figure 1 cidessous [3] :

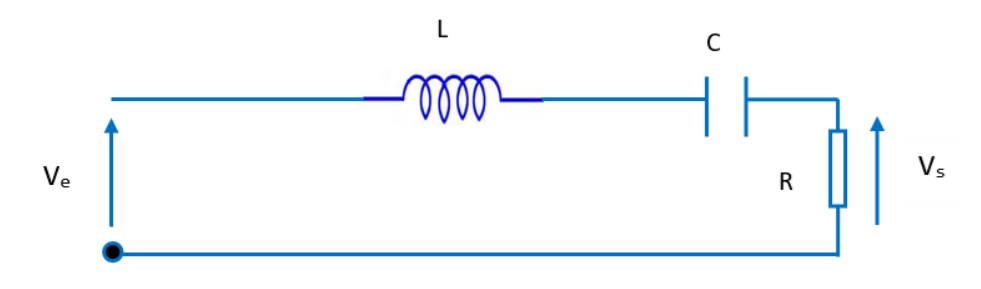

*Fig. 1. Modèle physique d'un filtre passe bande avec des éléments passifs.*

## **3.1.2 DISCUSSION SUR LE COMPORTEMENT DU FILTRE PRÉSENTÉ PAR LA FIGURE 1**

Nous savons qu'en électronique ou en télécommunication, nous travaillons en Basse Fréquence (BF) ou encore en Haute Fréquence (HF). Le comportement du filtre se présente comme suit :

a) **En basse fréquence (BF)** : le condensateur C ne se laisse pas traversé par le signal et est équivalent à un interrupteur ouvert.

Par contre, la bobine L se laisse traverser par le signal et elle est considérée comme un interrupteur fermé. D'où le schéma équivalent à la figure 2.

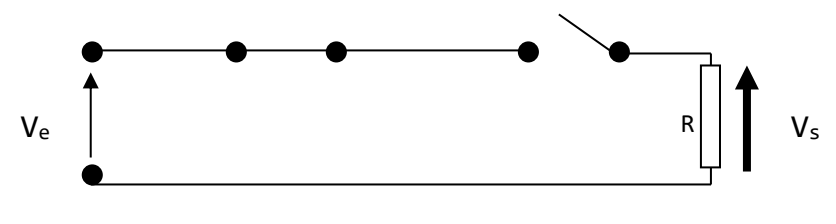

*Fig. 2. Schéma équivalent d'un filtre passe bande en BF.*

**Constat** : La tension à la sortie du filtre est nulle ( $V_s = o$ )

b) **En Haute Fréquence (HF)** : nous avons la situation contraire que celle présentée en 3.1.2a. D'où, le schéma équivalent de la figure 3.

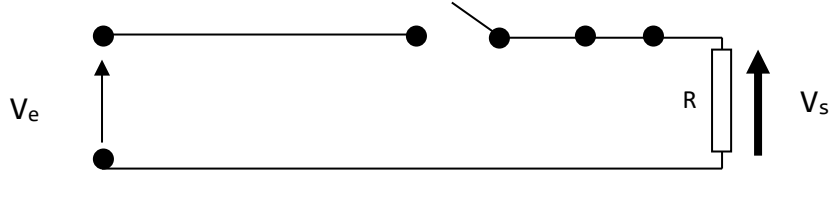

*Fig. 3. Schéma équivalent du filtre passe bande en HF.*

**Constat** : nous voyons clairement que la tension à la sortie du filtre est toujours nulle ( $V_s = 0$ ).

## **3.1.3 INTERPRÉTATION DE LA DISCUSSION SUR LE COMPORTEMENT DU FILTRE PRÉSENTÉ PAR LA FIGURE 1**

Les différentes situations évoquées au sous paragraphes 3.1.2 montrent clairement que notre filtre d'études bloque les basses et les hautes fréquences et ne laisse passer que le signal compris dans l'intervalle des fréquences compris entre les basses et les hautes fréquences. Ce genre de filtre s'appelle : Filtre Passe Bande et qui fait l'objet de cet article.

### **3.1.4 FONCTION DE TRANSFERT D'UN FILTRE PASSE BANDE**

En considérant la figure 1, qui représente le schéma électrique avec des éléments passifs du filtre passe bande et en tenant aussi compte du principe de diviseur de tension électrique en régime sinusoïdal complexe, la relation (3) donne l'expression mathématique de la fonction de transfert de ce filtre.

$$
H(j\omega) = \frac{vs}{Ve}
$$
  
=  $\frac{R}{R+jL\omega + \frac{1}{2jcw}}$  (03)

Divisons chaque terme de la fraction (relation (3)) par R, la fonction de transfert se mettra comme indique la relation (4) de la manière suivante :

$$
H(j\omega) = \frac{1}{1 + j\frac{L\omega}{R} + \frac{1}{JRC\omega}}
$$
(04)

Pour déterminer le facteur de qualité Q, sa fréquence centrale  $(\omega_o)$  et son ordre, écrivons la fonction de transfert sous sa forme canonique [4].

$$
H(j\omega) = \frac{1}{1+j\,\mathbf{Q}(\frac{\omega}{\omega_o}-\frac{\omega_o}{\omega})}
$$
(5)

Discussion et interprétation du résultat de la relation (4) se font de la manière suivante :

a) Si 
$$
\omega = \omega_o
$$
, condition  $\frac{L\omega_o}{R} = \frac{1}{RC\omega_o}$ . D'où la fréquence centrale  $\omega_o$  est donnée par la relation (6) sous la forme :

$$
\omega_o^2 = \frac{1}{LC} \tag{6}
$$

b) Identifions les relations (4) et (5), on obtient

$$
\frac{Q\omega}{\omega_o} = \frac{L\omega}{R}
$$

D'où le facteur de sélectivité Q s'écrira comme :

$$
Q = \frac{L\omega_o}{R} \tag{7}
$$

c) Ordre du filtre : notre astuce, multiplions le numérateur et le dénominateur de la relation (7) par  $\omega_o$  et Q se mettra sous la forme donnée par la relation (8)

$$
Q = \frac{L\omega_0^2}{R\omega_0} \tag{8}
$$

**Constat** : la relation (8) montre clairement qu'il s'agit d'un filtre passe bande du second ordre. C'est cela qui fait l'objet d'une étude dans cet article.

#### **3.1.5 DIAGRAMME DE BODE**

Pour déterminer le gain et la phase de notre filtre d'études (filtre passe bande), nous allons faire usage du diagramme de Bode [5]. En guise de rappels, nous disons qu'en électronique ou en télécommunication, nous travaillons en BF ou en HF.

## **3.1.5.1 ETUDE DE GAIN (G)**

## **3.1.5.1.1 EN BASSE FRÉQUENCE**

**Condition** : si  $\omega \ll \omega_o \Longrightarrow H(j\omega) \cong \frac{j\omega}{2\omega}$  $\frac{J\omega}{Q\omega_o}$ nous voyons que le gain  $dB$  et la phase (rad) sont donnés respectivement par la relation(9) comme :

$$
G_{dB} = 20 \log \omega - 20 \log(Q\omega_o)
$$
  

$$
\Theta = \frac{\pi}{2}
$$

**Constat** : la relation (9) montre qu'on a une droite de pente  $+20$  dB par décade (figure 4)

## **3.1.5.1.2 EN HAUTE FRÉQUENCE**

**Condition**:  $si \omega \gg \omega_0 \implies H(j\omega) \cong \frac{j\omega_0}{j\omega_0}$  $\frac{j\omega_o}{jQ\omega}$  et qui peut aussi s'écrire comme  $: \textbf{H}(\mathbf{j}\boldsymbol{\omega}) \cong \frac{-j\omega_o}{Q\omega_0}$  $\frac{16}{\varrho\omega_0}$ .

Ici, nous voyons que le gain (dB) et la phase (rad) sont exprimés respectivement par la relation (10)

$$
G_{dB} = -20 \log \omega + 20 \log(Q\omega_o) + 20 \text{ colog } Q
$$
  

$$
\Theta = -\frac{\pi}{2}
$$

Constat : la relation (10) indique qu'on a une droite de pente −20 dB par décade (figure 5)

## **3.1.5.1.3 ETUDE DE LA PHASE (Θ)**

Parlant de la forme canonique du filtre passe bande, la relation (5)) et après tous calculs mathématiques (développement et simplification), la phase Θ de notre filtre passe bande sera déterminée par la relation (11) comme suit :

$$
\Theta = \arctg \left[ \mathbf{Q} \left( \frac{\omega_o}{\omega} - \frac{\omega}{\omega_o} \right) \right] \tag{11}
$$

## **3.2 SIMULATION**

Comme nous l'avons dit au paragraphe 2 de cet article, la simulation sera faite au laboratoire afin d'avoir des résultats de notre filtre d'études à l'échelle microscopique. Lesquels résultats, nous permettront de monter un filtre passe bande dans un atelier et qui sera prêt à être utilisé dans de nombreuses applications en électronique et en télécommunication en basse fréquence et en haute fréquence.

Le tableau 1 ci-dessous nous montre les différentes caractéristiques de la simulation de notre filtre d'études.

| Désignation         | Symbole | <b>Valeur</b>      | <b>Unité</b> |
|---------------------|---------|--------------------|--------------|
| Inductance (Bobine) |         |                    | mH           |
| Résistance          |         |                    | KΩ           |
| Condensateur        |         | 10                 | nF           |
| Tension d'entrée    | Vе      | 5 cos 2000 $\pi t$ |              |

*Tableau 1. Caractéristiques de la simulation de notre filtre d'études.*

Les résultats obtenus des différents éléments de notre filtre passe bande sont présentés dans le tableau 2 en fonction des relations utilisées dans cet article.

(9)

(10)

| <b>Paramètres</b>                              | <b>Symboles</b>         | <b>Valeurs obtenues</b>                                     |
|------------------------------------------------|-------------------------|-------------------------------------------------------------|
| Fréquence centrale                             | $\omega_0$              | 143 $k\Omega$                                               |
| Facteur de sélectivité                         |                         | 0,143                                                       |
| Gain en BF                                     | G                       | 32,3dB                                                      |
| Gain en HF                                     | G                       | $-10,2dB$                                                   |
| Phase                                          | θ                       | 1,54rad                                                     |
| Tension de sortie en fonction du temps (en BF) | $v_{\rm s}(t)_{\rm BF}$ | OV car en BF, C se comporte comme un<br>interrupteur ouvert |
| Tension de sortie en fonction du temps (HF)    | $v_{\rm s}(t)$ нғ       | OV car en HF, L se comporte comme un<br>interrupteur ouvert |

*Tableau 2. Résultats obtenus en tenant compte des paramètres de filtre passe bande d'études.*

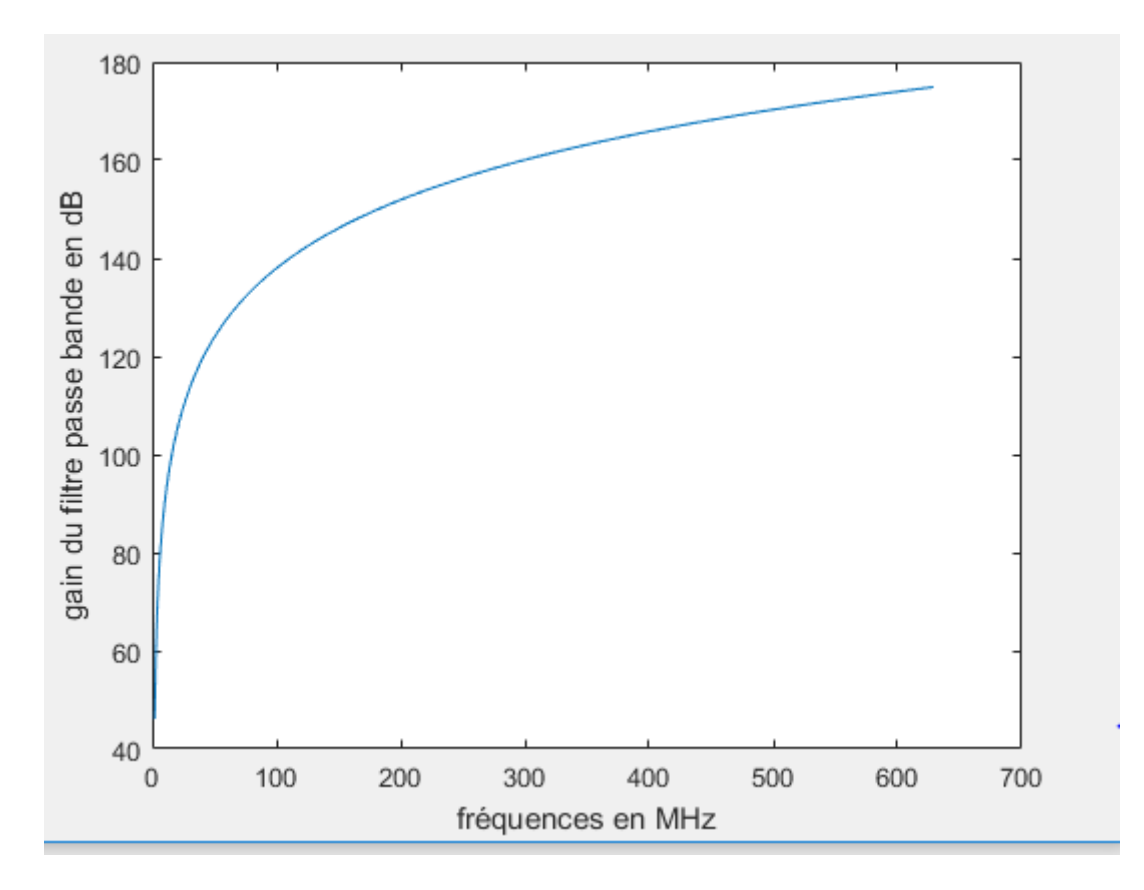

*Fig. 4. Gain de notre filtre passe bande d'études en BF avec une pente de +20dB par décade*

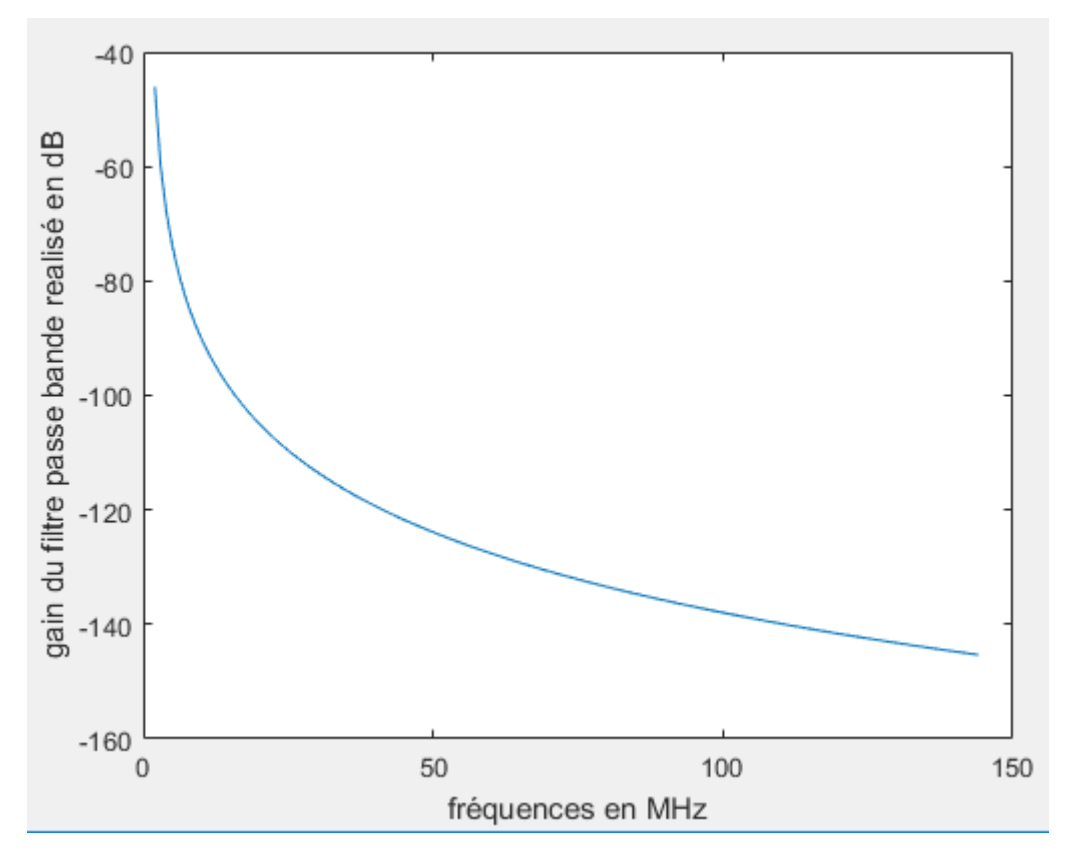

*Fig. 5. Gain de notre filtre d'études en HF avec une pente de -20dB par décale*

# **4 INTERPRÉTATION DES RÉSULTATS**

En dehors de la bande passante de notre filtre passe bande :

a) **En BF** (cfr 3.1.5.a.1), le montage de la figure 1 s'est comporté comme un dérivateur.

D'où, la tension à la sortie du filtre aura comme expression mathématique :

$$
v_{\rm s}(t) = \frac{1}{\varrho \omega_0} \, \frac{\mathrm{d} v_{e}(t)}{dt} \, (12)
$$

b) **En HF** (cfr 3.1.5.a.2), le montage de la figure 1 s'est comporté cette fois-ci comme intégrateur et la tension sera donnée par :

$$
v_{s}(t)-v_{s}(o)=\frac{\omega_{0}}{q}\int_{t=0}^{\infty}V_{e}(t)dt
$$
 (13)

# **5 CONCLUSION**

Nous venons d'étudier dans cet article, le comportement d'un filtre passe bande en BF et en HF. Suivant les fréquences de travail envisagées, ce filtre bloque les fréquences basses et hautes ne laissant passer que celles comprises dans un intervalle des fréquences données selon l'usage.

Ainsi, le filtre étudié aura beaucoup d'applications en électronique et en télécommunication.

A titre indicatif, citons :

- Fabrication et montage des enceintes acoustiques ;
- Elimination des fréquences inférieures et supérieures pour ne laisser passer que celles comprises dans un intervalle donné dans de différentes bandes utilisées en télécommunication ;
- Etude du rythme cardiaque d'un patient.

## **REMERCIEMENTS**

Je remercie le chef du département de physique et des sciences appliquées de la faculté des sciences de l'Université Pédagogique Nationale (UPN RD Congo/Kinshasa), le professeur ONEMA LABA pour avoir mis à ma disposition le laboratoire de physique pour l'expérimentation.

Mes remerciements vont aussi droit à mes collaborateurs : CT MAFUTA MELE, CT MWAMBA MPOYI et Ass. MULUMBA tous de l'Université Pédagogique Nationale (U.P.N) RD Congo/Kinshasa pour m'avoir aidé aux différents montages et simulation de notre filtre d'études au laboratoire.

## **REFERENCES**

- [1] KISOKI, M., *Modélisation et Simulation d'un Réseau d'Interconnexion à Fibre Optique et ses applications*, International Journal of Innovation and Applied Studies ISSN 2028-9324 Vol.24.No.4 NOV.2018, pp. 1537-1543.
- [2] AZAN, J.L., *Précis sur l'électronique*, Tome1, éd. Bréal, 1998.
- [3] Jean Noël, B., *l'essentiel de l'électronique*, cours, exercices et problèmes corrigés, éd. Ellipses.
- [4] GRANJON, *Cours sur l'électronique*, Dunod, 2015.
- [5] DUPRAZ, *théorie de signal et transmission de l'information*, Eyrolles, Paris, 1989